# $\mathbf{torch}_k meansDocumentation$ *Release latest*

**Jonas K. Falkner**

**Dec 04, 2022**

# **CONTENTS**

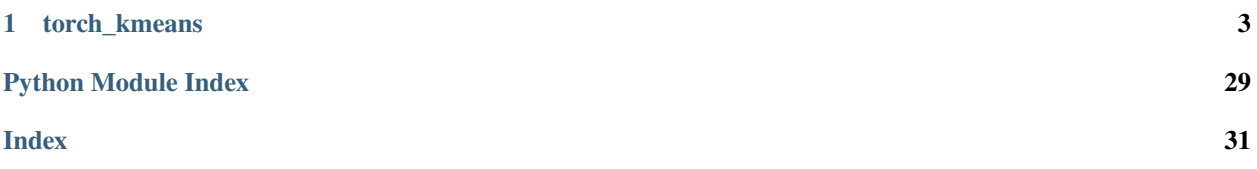

This is the documentation of **torch\_kmeans**.

### **CHAPTER**

# **TORCH\_KMEANS**

<span id="page-6-0"></span>PyTorch implementations of KMeans, Soft-KMeans and Constrained-KMeans

torch\_kmeans features implementations of the well known k-means algorithm as well as its soft and constrained variants.

All algorithms are completely implemented as [PyTorch](https://pytorch.org/) modules and can be easily incorporated in a PyTorch pipeline or model. Therefore, they support execution on GPU as well as working on (mini-)batches of data. Moreover, they also provide a [scikit-learn](https://scikit-learn.org/) style interface featuring

model.fit(), model.predict() and model.fit\_predict()

functions.

-> [view official github](https://github.com/jokofa/torch_kmeans)

# **1.1 Highlights**

- Fully implemented in PyTorch.
- GPU support like native PyTorch.
- PyTorch script JIT compiled for most performance sensitive parts.
- **Works with mini-batches of samples:**
	- **–** each instance can have a different number of clusters.
- **Constrained Kmeans works with cluster constraints like:**
	- **–** a max number of samples per cluster or,
	- **–** a maximum weight per cluster, where each sample has an associated weight.
- SoftKMeans is a fully differentiable clustering procedure and can readily be used in a PyTorch neural network model which requires backpropagation.
- Unit tested against the scikit-learn KMeans implementation.
- GPU execution enables very fast computation even for large batch size or very high dimensional feature spaces (see [speed comparison\)](https://github.com/jokofa/torch_kmeans/tree/master/examples/notebooks/speed_comparison.ipynb)

# **1.2 Installation**

Simply install from PyPI

```
pip install torch-kmeans
```
# **1.3 Contents**

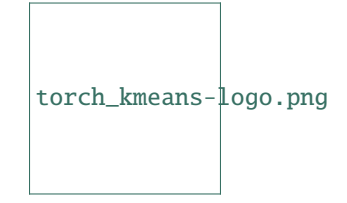

### **1.3.1 torch\_kmeans**

PyTorch implementations of KMeans, Soft-KMeans and Constrained-KMeans

torch\_kmeans features implementations of the well known k-means algorithm as well as its soft and constrained variants.

All algorithms are completely implemented as [PyTorch](https://pytorch.org/) modules and can be easily incorporated in a PyTorch pipeline or model. Therefore, they support execution on GPU as well as working on (mini-)batches of data. Moreover, they also provide a [scikit-learn](https://scikit-learn.org/) style interface featuring

model.fit(), model.predict() and model.fit\_predict()

functions.

-> [view official documentation](https://torch-kmeans.readthedocs.io/en/latest/)

#### **Highlights**

- Fully implemented in PyTorch. (PyTorch and Numpy are the only package dependencies!)
- GPU support like native PyTorch.
- PyTorch script JIT compiled for most performance sensitive parts.
- **Works with mini-batches of samples:**
	- **–** each instance can have a different number of clusters.
- **Constrained Kmeans works with cluster constraints like:**
- **–** a max number of samples per cluster or,
- **–** a maximum weight per cluster, where each sample has an associated weight.
- SoftKMeans is a fully differentiable clustering procedure and can readily be used in a PyTorch neural network model which requires backpropagation.
- Unit tested against the scikit-learn KMeans implementation.
- GPU execution enables very fast computation even for large batch size or very high dimensional feature spaces (see [speed comparison\)](https://github.com/jokofa/torch_kmeans/tree/master/examples/notebooks/speed_comparison.ipynb)

#### **Installation**

Simply install from PyPI

pip install torch-kmeans

#### **Usage**

Pytorch style usage

```
import torch
from torch_kmeans import KMeans
model = KMeans(n_clusters=4)
x = torch.randn((4, 20, 2)) # (BS, N, D)
result = model(x)print(result.labels)
```
Scikit-learn style usage

```
import torch
from torch_kmeans import KMeans
model = KMeans(n_clusters=4)
x = torch.randn((4, 20, 2)) # (BS, N, D)
model = model.fit(x)labels = model.predict(x)print(labels)
```
or

```
import torch
from torch_kmeans import KMeans
model = KMeans(n_clusters=4)
x = torch.randn((4, 20, 2)) # (BS, N, D)
labels = model.fit_predict(x)print(labels)
```
#### <span id="page-9-1"></span>**Examples**

You can find more examples and usage in the [detailed example notebooks.](https://github.com/jokofa/torch_kmeans/tree/master/examples)

### **1.3.2 License**

The MIT License (MIT)

Copyright (c) 2022 Jonas K. Falkner

Permission is hereby granted, free of charge, to any person obtaining a copy of this software and associated documentation files (the "Software"), to deal in the Software without restriction, including without limitation the rights to use, copy, modify, merge, publish, distribute, sublicense, and/or sell copies of the Software, and to permit persons to whom the Software is furnished to do so, subject to the following conditions:

The above copyright notice and this permission notice shall be included in all copies or substantial portions of the Software.

THE SOFTWARE IS PROVIDED "AS IS", WITHOUT WARRANTY OF ANY KIND, EXPRESS OR IMPLIED, INCLUDING BUT NOT LIMITED TO THE WARRANTIES OF MERCHANTABILITY, FITNESS FOR A PAR-TICULAR PURPOSE AND NONINFRINGEMENT. IN NO EVENT SHALL THE AUTHORS OR COPYRIGHT HOLDERS BE LIABLE FOR ANY CLAIM, DAMAGES OR OTHER LIABILITY, WHETHER IN AN ACTION OF CONTRACT, TORT OR OTHERWISE, ARISING FROM, OUT OF OR IN CONNECTION WITH THE SOFT-WARE OR THE USE OR OTHER DEALINGS IN THE SOFTWARE.

### **1.3.3 Contributors**

• Jonas K. Falkner [<jokofa@gmail.com>](mailto:jokofa@gmail.com)

### **1.3.4 torch\_kmeans**

#### <span id="page-9-0"></span>**torch\_kmeans package**

```
class torch_kmeans.KMeans(init method: str = 'rnd', num_init: int = 8, max_iter: int = 100, distance:
                                 ~torch_kmeans.utils.distances.BaseDistance = <class
                                 'torch_kmeans.utils.distances.LpDistance'>, p_norm: int = 2, tol: float = 0.0001,
                                 normalize: ~typing.Optional[~typing.Union[str, bool]] = None, n_clusters:
                                 ~typing.Optional[int] = 8, verbose: bool = True, seed: ~typing.Optional[int] =
                                 123, **kwargs)
```
Bases: Module

Implements k-means clustering in terms of pytorch tensor operations which can be run on GPU. Supports batches of instances for use in batched training (e.g. for neural networks).

#### **Partly based on ideas from:**

- <https://scikit-learn.org/stable/modules/generated/sklearn.cluster.KMeans.html>
- [https://github.com/overshiki/kmeans\\_pytorch](https://github.com/overshiki/kmeans_pytorch)

#### **Parameters**

• init\_method  $(str)$  $(str)$  $(str)$  – Method to initialize cluster centers ['rnd', 'k-means++'] (default: 'rnd')

- <span id="page-10-0"></span>• num\_init  $(int)$  $(int)$  $(int)$  – Number of different initial starting configurations, i.e. different sets of initial centers (default: 8).
- max\_iter  $(int)$  $(int)$  $(int)$  Maximum number of iterations (default: 100).
- distance (BaseDistance) batched distance evaluator (default: LpDistance).
- **p\_norm** ([int](https://docs.python.org/3.8/library/functions.html#int)) norm for lp distance (default: 2).
- tol  $(fload)$  Relative tolerance with regards to Frobenius norm of the difference in the cluster centers of two consecutive iterations to declare convergence. (default: 1e-4)
- normalize (Optional [Union [[str,](https://docs.python.org/3.8/library/stdtypes.html#str) [bool\]](https://docs.python.org/3.8/library/functions.html#bool)]) String id of method to use to normalize input. one of ['mean', 'minmax', 'unit']. None to disable normalization. (default: None).
- **n\_clusters** (Optional [[int\]](https://docs.python.org/3.8/library/functions.html#int)) Default number of clusters to use if not provided in call (optional, default: 8).
- verbose  $(bool)$  $(bool)$  $(bool)$  Verbosity flag to print additional info (default: True).
- seed  $(Optional[int])$  $(Optional[int])$  $(Optional[int])$  $(Optional[int])$  Seed to fix random state for randomized center inits (default: True).
- \*\*kwargs additional key word arguments for the distance function.

Initializes internal Module state, shared by both nn.Module and ScriptModule.

```
INIT_METHODS = ['rnd', 'k-means++']
```

```
NORM_METHODS = ['mean', 'minmax', 'unit']
```

```
property is_fitted: bool
```
True if model was already fitted.

#### property num\_clusters: [Union\[](https://docs.python.org/3.8/library/typing.html#typing.Union)[int,](https://docs.python.org/3.8/library/functions.html#int) Tensor, [Any\]](https://docs.python.org/3.8/library/typing.html#typing.Any)

Number of clusters in fitted model. Returns a tensor with possibly different numbers of clusters per instance for whole batch.

forward(*x: Tensor*, *k: [Optional\[](https://docs.python.org/3.8/library/typing.html#typing.Optional)[Union\[](https://docs.python.org/3.8/library/typing.html#typing.Union)LongTensor, Tensor, [int\]](https://docs.python.org/3.8/library/functions.html#int)] = None*, *centers: [Optional\[](https://docs.python.org/3.8/library/typing.html#typing.Optional)Tensor] = None*, *\*\*kwargs*) → *[ClusterResult](#page-29-0)*

torch.nn like forward pass.

#### **Parameters**

- $\bar{x}$  (Tensor) input features/coordinates (BS, N, D)
- k (Optional [Union [LongTensor, Tensor,  $int1$ ]) optional batch of (possibly different) numbers of clusters per instance (BS, )
- centers  $(Optional [Tensor])$  optional batch of initial centers to use  $(BS, K, D)$
- \*\*kwargs additional kwargs for initialization or cluster procedure

#### **Returns**

ClusterResult tuple

#### **Return type**

**[ClusterResult](#page-29-0)** 

fit(*x: Tensor*, *k: [Optional\[](https://docs.python.org/3.8/library/typing.html#typing.Optional)[Union\[](https://docs.python.org/3.8/library/typing.html#typing.Union)LongTensor, Tensor, [int\]](https://docs.python.org/3.8/library/functions.html#int)] = None*, *centers: [Optional\[](https://docs.python.org/3.8/library/typing.html#typing.Optional)Tensor] = None*, *\*\*kwargs*) → Module

Compute cluster centers and predict cluster index for each sample.

- <span id="page-11-0"></span>•  $\mathbf{x}$  (Tensor) – input features/coordinates (BS, N, D)
- k (Optional [Union [LongTensor, Tensor,  $int1$ ]) optional batch of (possibly different) numbers of clusters per instance (BS, )
- centers  $(Optional [Tensor])$  optional batch of initial centers to use  $(BS, K, D)$
- \*\*kwargs additional kwargs for initialization or cluster procedure

#### **Returns**

KMeans model

#### **Return type**

*Module*

#### predict(*x: Tensor*, *\*\*kwargs*) → LongTensor

Predict the closest cluster each sample in X belongs to.

#### **Parameters**

- $\mathbf{x}$  (Tensor) input features/coordinates (BS, N, D)
- \*\* kwargs additional kwargs for assignment procedure

#### **Returns**

batch tensor of cluster labels for each sample (BS, N)

#### **Return type**

*LongTensor*

fit\_predict(*x: Tensor*, *k: [Optional\[](https://docs.python.org/3.8/library/typing.html#typing.Optional)[Union\[](https://docs.python.org/3.8/library/typing.html#typing.Union)LongTensor, Tensor, [int\]](https://docs.python.org/3.8/library/functions.html#int)] = None*, *centers: [Optional\[](https://docs.python.org/3.8/library/typing.html#typing.Optional)Tensor] = None*, *\*\*kwargs*) → LongTensor

Compute cluster centers and predict cluster index for each sample.

#### **Parameters**

- $\bar{x}$  (Tensor) input features/coordinates (BS, N, D)
- k (Optional [Union [LongTensor, Tensor, [int\]](https://docs.python.org/3.8/library/functions.html#int)]) optional batch of (possibly different) numbers of clusters per instance (BS, )
- centers ( $Optional[Tensor]$  $Optional[Tensor]$ ) optional batch of initial centers to use (BS, K, D)
- \*\***kwargs** additional kwargs for initialization or cluster procedure

#### **Returns**

batch tensor of cluster labels for each sample (BS, N)

#### **Return type**

*LongTensor*

#### training: [bool](https://docs.python.org/3.8/library/functions.html#bool)

class torch\_kmeans.ConstrainedKMeans(*init method: str = 'rnd'*, *num\_init: int = 8, max\_iter: int = 100*, *distance: ~torch\_kmeans.utils.distances.BaseDistance = <class 'torch\_kmeans.utils.distances.LpDistance'>*, *p\_norm: int = 2*, *tol: float = 0.0001*, *n\_clusters: ~typing.Optional[int] = 8*, *verbose: bool = True*, *seed: ~typing.Optional[int] = 123*, *n\_priority\_trials\_before\_fall\_back: int = 5*, *raise\_infeasible: bool = True*, *\*\*kwargs*)

#### Bases: [KMeans](#page-22-0)

Implements constrained k-means clustering. Priority implementation is based on the method of

<span id="page-12-0"></span>**Paper:**

Geetha, S., G. Poonthalir, and P. T. Vanathi. "Improved k-means algorithm for capacitated clustering problem." INFOCOMP Journal of Computer Science 8.4 (2009)

#### **Parameters**

- init\_method  $(str)$  $(str)$  $(str)$  Method to initialize cluster centers: ['rnd', 'topk', 'k-means++', 'ckm++'] (default: 'rnd')
- num\_init  $(int)$  $(int)$  $(int)$  Number of different initial starting configurations, i.e. different sets of initial centers (default: 8).
- max\_iter  $(int)$  $(int)$  $(int)$  Maximum number of iterations (default: 100).
- distance (BaseDistance) batched distance evaluator (default: LpDistance).
- **p\_norm** ([int](https://docs.python.org/3.8/library/functions.html#int)) norm for lp distance (default: 2).
- tol  $(fload)$  Relative tolerance with regards to Frobenius norm of the difference in the cluster centers of two consecutive iterations to declare convergence. (default: 1e-4)
- **n\_clusters** (Optional [[int\]](https://docs.python.org/3.8/library/functions.html#int)) Default number of clusters to use if not provided in call (optional, default: 8).
- verbose ([bool](https://docs.python.org/3.8/library/functions.html#bool)) Verbosity flag to print additional info (default: True).
- seed  $(Optional[int])$  $(Optional[int])$  $(Optional[int])$  $(Optional[int])$  Seed to fix random state for randomized center inits (default: 123).
- **n\_priority\_trials\_before\_fall\_back**  $(int)$  $(int)$  $(int)$  Number of trials trying to assign samples to constrained clusters based on priority values before falling back to assigning the node with the highest weight to a cluster which can still accommodate it or the dummy cluster otherwise. (default: 5)
- raise\_infeasible  $(bool)$  $(bool)$  $(bool)$  if set to False, will only display a warning instead of raising an error (default: True)
- \*\*kwargs additional key word arguments for the distance function.

Initializes internal Module state, shared by both nn.Module and ScriptModule.

```
INIT_METHODS = ['rnd', 'k-means++', 'topk', 'ckm++']
```
#### NORM\_METHODS = []

 $predict(x: Tensor, weights: Tensor, **kways) \rightarrow LongTensor$ 

Predict the closest cluster each sample in X belongs to.

#### **Parameters**

- $\mathbf{x}$  (Tensor) input features/coordinates (BS, N, D)
- weights (Tensor) normalized weight for each sample  $(BS, N)$
- \*\* kwargs additional kwargs for assignment procedure

#### **Returns**

batch tensor of cluster labels for each sample (BS, N)

#### **Return type**

*LongTensor*

training: [bool](https://docs.python.org/3.8/library/functions.html#bool)

<span id="page-13-0"></span>class torch\_kmeans.SoftKMeans(*init method: str = 'rnd'*, *num\_init: int = 1, max\_iter: int = 100, distance: ~torch\_kmeans.utils.distances.BaseDistance = <class 'torch\_kmeans.utils.distances.CosineSimilarity'>*, *p\_norm: int = 1*, *normalize: str = 'unit'*, *tol: float = 1e-05*, *n\_clusters: ~typing.Optional[int] = 8*, *verbose: bool = True*, *seed: ~typing.Optional[int] = 123*, *temp: float = 5.0*, *\*\*kwargs*)

#### Bases: [KMeans](#page-22-0)

Implements differentiable soft k-means clustering. Method adapted from <https://github.com/bwilder0/clusternet> to support batches.

#### **Paper:**

Wilder et al., "End to End Learning and Optimization on Graphs" (NeurIPS'2019)

#### **Parameters**

- init\_method  $(str)$  $(str)$  $(str)$  Method to initialize cluster centers:  $['rnd', 'topk']$  (default: 'rnd')
- num\_init  $(int)$  $(int)$  $(int)$  Number of different initial starting configurations, i.e. different sets of initial centers. If >1 selects the best configuration before propagating through fixpoint (default: 1).
- max\_iter  $(int)$  $(int)$  $(int)$  Maximum number of iterations (default: 100).
- distance (BaseDistance) batched distance evaluator (default: CosineSimilarity).
- **p\_norm**  $(int)$  $(int)$  $(int)$  norm for lp distance (default: 1).
- **normalize**  $(str) id$  $(str) id$  $(str) id$  of method to use to normalize input. (default: 'unit').
- tol  $(f$ loat) Relative tolerance with regards to Frobenius norm of the difference in the cluster centers of two consecutive iterations to declare convergence. (default: 1e-4)
- n\_clusters  $(Optional[int])$  $(Optional[int])$  $(Optional[int])$  $(Optional[int])$  Default number of clusters to use if not provided in call (optional, default: 8).
- verbose  $(bool)$  $(bool)$  $(bool)$  Verbosity flag to print additional info (default: True).
- seed  $(Optional[int])$  $(Optional[int])$  $(Optional[int])$  $(Optional[int])$  Seed to fix random state for randomized center inits (default: True).
- temp  $(float)$  $(float)$  $(float)$  temperature for soft cluster assignments (default: 5.0).
- \*\*kwargs additional key word arguments for the distance function.

Initializes internal Module state, shared by both nn.Module and ScriptModule.

#### training: [bool](https://docs.python.org/3.8/library/functions.html#bool)

#### class torch\_kmeans.LpDistance(*\*\*kwargs*)

#### Bases: BaseDistance

Initializes internal Module state, shared by both nn.Module and ScriptModule.

compute\_mat(*query\_emb: Tensor*, *ref\_emb: [Optional\[](https://docs.python.org/3.8/library/typing.html#typing.Optional)Tensor] = None*) → Tensor

Compute the batched p-norm distance between each pair of the two collections of row vectors.

- query\_emb  $(Tensor)$  –
- ref\_emb (Optional [Tensor]) –

**Return type**

*Tensor*

<span id="page-14-0"></span>pairwise\_distance(*query\_emb: Tensor*, *ref\_emb: Tensor*) → Tensor

Computes the pairwise distance between vectors v1, v2 using the p-norm

**Parameters**

• query\_emb (Tensor) –

•  $ref\_emb(Tensor)$  –

**Return type** *Tensor*

training: [bool](https://docs.python.org/3.8/library/functions.html#bool)

class torch\_kmeans.DotProductSimilarity(*\*\*kwargs*)

Bases: BaseDistance

Initializes internal Module state, shared by both nn.Module and ScriptModule.

compute\_mat(*query\_emb: Tensor*, *ref\_emb: Tensor*) → Tensor

**Parameters**

• query\_emb (Tensor) –

•  $ref\_emb(Tensor)$  –

**Return type**

*Tensor*

pairwise\_distance(*query\_emb: Tensor*, *ref\_emb: Tensor*) → Tensor

#### **Parameters**

• query\_emb (Tensor) –

•  $ref\_emb(Tensor)$  –

**Return type** *Tensor*

training: [bool](https://docs.python.org/3.8/library/functions.html#bool)

class torch\_kmeans.CosineSimilarity(*\*\*kwargs*)

Bases: [DotProductSimilarity](#page-28-0)

Initializes internal Module state, shared by both nn.Module and ScriptModule.

training: [bool](https://docs.python.org/3.8/library/functions.html#bool)

class torch\_kmeans.ClusterResult(*labels: LongTensor*, *centers: Tensor*, *inertia: Tensor*, *x\_org: Tensor*, *x\_norm: Tensor*, *k: LongTensor*, *soft\_assignment: [Optional\[](https://docs.python.org/3.8/library/typing.html#typing.Optional)Tensor] = None*)

Bases: [tuple](https://docs.python.org/3.8/library/stdtypes.html#tuple)

Named and typed result tuple for kmeans algorithms

- labels (LongTensor) label for each sample in x
- centers (Tensor) corresponding coordinates of cluster centers
- <span id="page-15-1"></span>• inertia (Tensor) – sum of squared distances of samples to their closest cluster center
- x\_org (Tensor) original x
- **x\_norm** (Tensor) normalized x which was used for cluster centers and labels
- $k$  (*LongTensor*) number of clusters
- soft\_assignment  $(Optional[Tensor])$  $(Optional[Tensor])$  $(Optional[Tensor])$  assignment probabilities of soft kmeans

Create new instance of ClusterResult(labels, centers, inertia, x\_org, x\_norm, k, soft\_assignment)

#### labels: LongTensor

Alias for field number 0

#### centers: Tensor

Alias for field number 1

#### inertia: Tensor

Alias for field number 2

#### x\_org: Tensor

Alias for field number 3

#### x\_norm: Tensor

Alias for field number 4

#### k: LongTensor

Alias for field number 5

#### soft\_assignment: [Optional\[](https://docs.python.org/3.8/library/typing.html#typing.Optional)Tensor]

Alias for field number 6

#### **Subpackages**

#### <span id="page-15-0"></span>**torch\_kmeans.clustering package**

class torch\_kmeans.clustering.ConstrainedKMeans(*init\_method: str = 'rnd'*, *num\_init: int = 8*, *max\_iter:*

*int = 100*, *distance: ~torch\_kmeans.utils.distances.BaseDistance = <class 'torch\_kmeans.utils.distances.LpDistance'>*, *p\_norm: int = 2*, *tol: float = 0.0001*, *n\_clusters: ~typing.Optional[int] = 8*, *verbose: bool = True*, *seed: ~typing.Optional[int] = 123*, *n\_priority\_trials\_before\_fall\_back: int = 5*, *raise\_infeasible: bool = True*, *\*\*kwargs*)

#### Bases: [KMeans](#page-22-0)

Implements constrained k-means clustering. Priority implementation is based on the method of

#### **Paper:**

Geetha, S., G. Poonthalir, and P. T. Vanathi. "Improved k-means algorithm for capacitated clustering problem." INFOCOMP Journal of Computer Science 8.4 (2009)

#### **Parameters**

• init\_method  $(str)$  $(str)$  $(str)$  – Method to initialize cluster centers: ['rnd', 'topk', 'k-means++', 'ckm++'] (default: 'rnd')

- <span id="page-16-0"></span>• num\_init  $(int)$  $(int)$  $(int)$  – Number of different initial starting configurations, i.e. different sets of initial centers (default: 8).
- max\_iter  $(int)$  $(int)$  $(int)$  Maximum number of iterations (default: 100).
- distance (BaseDistance) batched distance evaluator (default: LpDistance).
- **p\_norm** ([int](https://docs.python.org/3.8/library/functions.html#int)) norm for lp distance (default: 2).
- tol  $(fload)$  Relative tolerance with regards to Frobenius norm of the difference in the cluster centers of two consecutive iterations to declare convergence. (default: 1e-4)
- n\_clusters  $(Optional[int])$  $(Optional[int])$  $(Optional[int])$  $(Optional[int])$  Default number of clusters to use if not provided in call (optional, default: 8).
- verbose ([bool](https://docs.python.org/3.8/library/functions.html#bool)) Verbosity flag to print additional info (default: True).
- seed ([Optional](https://docs.python.org/3.8/library/typing.html#typing.Optional) [\[int\]](https://docs.python.org/3.8/library/functions.html#int)) Seed to fix random state for randomized center inits (default: 123).
- n\_priority\_trials\_before\_fall\_back  $(int)$  $(int)$  $(int)$  Number of trials trying to assign samples to constrained clusters based on priority values before falling back to assigning the node with the highest weight to a cluster which can still accommodate it or the dummy cluster otherwise. (default: 5)
- raise\_infeasible  $(bool)$  $(bool)$  $(bool)$  if set to False, will only display a warning instead of raising an error (default: True)
- \*\*kwargs additional key word arguments for the distance function.

Initializes internal Module state, shared by both nn.Module and ScriptModule.

```
INIT_METHODS = ['rnd', 'k-means++', 'topk', 'ckm++']
```
#### NORM\_METHODS = []

predict(*x: Tensor*, *weights: Tensor*, *\*\*kwargs*) → LongTensor

Predict the closest cluster each sample in X belongs to.

#### **Parameters**

- $\mathbf{x}$  (Tensor) input features/coordinates (BS, N, D)
- weights  $(Tensor)$  normalized weight for each sample  $(BS, N)$
- \*\***kwargs** additional kwargs for assignment procedure

#### **Returns**

batch tensor of cluster labels for each sample (BS, N)

#### **Return type**

*LongTensor*

#### training: [bool](https://docs.python.org/3.8/library/functions.html#bool)

```
class torch_kmeans.clustering.KMeans(init_method: str = 'rnd', num_init: int = 8, max_iter: int = 100,
                                              distance: ~torch_kmeans.utils.distances.BaseDistance = <class
                                              'torch_kmeans.utils.distances.LpDistance'>, p_norm: int = 2, tol:
                                              float = 0.0001, normalize: ~typing.Optional[~typing.Union[str,
                                              bool]] = None, n_clusters: ~typing.Optional[int] = 8, verbose: bool
                                              = True, seed: ~typing.Optional[int] = 123, **kwargs)
```
Bases: Module

<span id="page-17-0"></span>Implements k-means clustering in terms of pytorch tensor operations which can be run on GPU. Supports batches of instances for use in batched training (e.g. for neural networks).

#### **Partly based on ideas from:**

- <https://scikit-learn.org/stable/modules/generated/sklearn.cluster.KMeans.html>
- [https://github.com/overshiki/kmeans\\_pytorch](https://github.com/overshiki/kmeans_pytorch)

#### **Parameters**

- init\_method  $(str)$  $(str)$  $(str)$  Method to initialize cluster centers ['rnd', 'k-means++'] (default: 'rnd')
- num\_init  $(int)$  $(int)$  $(int)$  Number of different initial starting configurations, i.e. different sets of initial centers (default: 8).
- max\_iter  $(int)$  $(int)$  $(int)$  Maximum number of iterations (default: 100).
- distance (BaseDistance) batched distance evaluator (default: LpDistance).
- **p\_norm** ([int](https://docs.python.org/3.8/library/functions.html#int)) norm for lp distance (default: 2).
- tol  $(f$ loat) Relative tolerance with regards to Frobenius norm of the difference in the cluster centers of two consecutive iterations to declare convergence. (default: 1e-4)
- normalize (Optional [Union [[str,](https://docs.python.org/3.8/library/stdtypes.html#str) [bool\]](https://docs.python.org/3.8/library/functions.html#bool)]) String id of method to use to normalize input. one of ['mean', 'minmax', 'unit']. None to disable normalization. (default: None).
- **n\_clusters** (Optional [[int\]](https://docs.python.org/3.8/library/functions.html#int)) Default number of clusters to use if not provided in call (optional, default: 8).
- verbose ([bool](https://docs.python.org/3.8/library/functions.html#bool)) Verbosity flag to print additional info (default: True).
- seed  $(Optional[int])$  $(Optional[int])$  $(Optional[int])$  $(Optional[int])$  Seed to fix random state for randomized center inits (default: True).
- \*\*kwargs additional key word arguments for the distance function.

Initializes internal Module state, shared by both nn.Module and ScriptModule.

```
INIT_METHODS = ['rnd', 'k-means++']
```

```
NORM_METHODS = ['mean', 'minmax', 'unit']
```
property is\_fitted: [bool](https://docs.python.org/3.8/library/functions.html#bool)

True if model was already fitted.

#### property num\_clusters: [Union\[](https://docs.python.org/3.8/library/typing.html#typing.Union)[int,](https://docs.python.org/3.8/library/functions.html#int) Tensor, [Any\]](https://docs.python.org/3.8/library/typing.html#typing.Any)

Number of clusters in fitted model. Returns a tensor with possibly different numbers of clusters per instance for whole batch.

forward(*x: Tensor*, *k: [Optional\[](https://docs.python.org/3.8/library/typing.html#typing.Optional)[Union\[](https://docs.python.org/3.8/library/typing.html#typing.Union)LongTensor, Tensor, [int\]](https://docs.python.org/3.8/library/functions.html#int)] = None*, *centers: [Optional\[](https://docs.python.org/3.8/library/typing.html#typing.Optional)Tensor] = None*, *\*\*kwargs*) → *[ClusterResult](#page-29-0)*

torch.nn like forward pass.

- $\mathbf{x}$  (Tensor) input features/coordinates (BS, N, D)
- k (Optional [Union [LongTensor, Tensor, [int\]](https://docs.python.org/3.8/library/functions.html#int)]) optional batch of (possibly different) numbers of clusters per instance (BS, )
- centers  $(Optional [Tensor])$  optional batch of initial centers to use  $(BS, K, D)$

• \*\*kwargs – additional kwargs for initialization or cluster procedure

#### <span id="page-18-0"></span>**Returns**

ClusterResult tuple

#### **Return type**

[ClusterResult](#page-29-0)

fit(*x: Tensor*, *k: [Optional\[](https://docs.python.org/3.8/library/typing.html#typing.Optional)[Union\[](https://docs.python.org/3.8/library/typing.html#typing.Union)LongTensor, Tensor, [int\]](https://docs.python.org/3.8/library/functions.html#int)] = None*, *centers: [Optional\[](https://docs.python.org/3.8/library/typing.html#typing.Optional)Tensor] = None*, *\*\*kwargs*) → Module

Compute cluster centers and predict cluster index for each sample.

#### **Parameters**

- x (Tensor) input features/coordinates (BS, N, D)
- k (Optional [Union [LongTensor, Tensor,  $int1$ ]) optional batch of (possibly different) numbers of clusters per instance (BS, )
- centers  $(Optional [Tensor])$  optional batch of initial centers to use  $(BS, K, D)$
- \*\*kwargs additional kwargs for initialization or cluster procedure

#### **Returns**

KMeans model

#### **Return type**

*Module*

#### predict(*x: Tensor*, *\*\*kwargs*) → LongTensor

Predict the closest cluster each sample in X belongs to.

#### **Parameters**

- $\bar{x}$  (Tensor) input features/coordinates (BS, N, D)
- \*\*kwargs additional kwargs for assignment procedure

#### **Returns**

batch tensor of cluster labels for each sample (BS, N)

#### **Return type**

*LongTensor*

fit\_predict(*x: Tensor*, *k: [Optional\[](https://docs.python.org/3.8/library/typing.html#typing.Optional)[Union\[](https://docs.python.org/3.8/library/typing.html#typing.Union)LongTensor, Tensor, [int\]](https://docs.python.org/3.8/library/functions.html#int)] = None*, *centers: [Optional\[](https://docs.python.org/3.8/library/typing.html#typing.Optional)Tensor] = None*, *\*\*kwargs*) → LongTensor

Compute cluster centers and predict cluster index for each sample.

#### **Parameters**

- $\mathbf{x}$  (Tensor) input features/coordinates (BS, N, D)
- k (Optional [Union [LongTensor, Tensor,  $intJ$ ]) optional batch of (possibly different) numbers of clusters per instance (BS, )
- centers  $(Optional[Tensor])$  $(Optional[Tensor])$  $(Optional[Tensor])$  optional batch of initial centers to use  $(BS, K, D)$
- \*\*kwargs additional kwargs for initialization or cluster procedure

#### **Returns**

batch tensor of cluster labels for each sample (BS, N)

#### **Return type**

*LongTensor*

#### <span id="page-19-0"></span>training: [bool](https://docs.python.org/3.8/library/functions.html#bool)

class torch\_kmeans.clustering.SoftKMeans(*init\_method: str = 'rnd'*, *num\_init: int = 1*, *max\_iter: int = 100*, *distance: ~torch\_kmeans.utils.distances.BaseDistance = <class 'torch\_kmeans.utils.distances.CosineSimilarity'>*, *p\_norm: int = 1, normalize: str = 'unit', tol: float = 1e-05, n\_clusters: ~typing.Optional[int] = 8*, *verbose: bool = True*, *seed: ~typing.Optional[int] = 123*, *temp: float = 5.0*, *\*\*kwargs*)

#### Bases: [KMeans](#page-22-0)

Implements differentiable soft k-means clustering. Method adapted from <https://github.com/bwilder0/clusternet> to support batches.

#### **Paper:**

Wilder et al., "End to End Learning and Optimization on Graphs" (NeurIPS'2019)

#### **Parameters**

- init\_method  $(str)$  $(str)$  $(str)$  Method to initialize cluster centers:  $['rnd', 'topk']$  (default: 'rnd')
- num\_init  $(int)$  $(int)$  $(int)$  Number of different initial starting configurations, i.e. different sets of initial centers. If  $>1$  selects the best configuration before propagating through fixpoint (default: 1).
- max\_iter  $(int)$  $(int)$  $(int)$  Maximum number of iterations (default: 100).
- distance (BaseDistance) batched distance evaluator (default: CosineSimilarity).
- **p\_norm**  $(int)$  $(int)$  $(int)$  norm for lp distance (default: 1).
- **normalize**  $(str) id$  $(str) id$  $(str) id$  of method to use to normalize input. (default: 'unit').
- tol  $(f$ *loat* $) Relative tolerance with regards to Frobenius norm of the difference in the$ cluster centers of two consecutive iterations to declare convergence. (default: 1e-4)
- n\_clusters  $(Optional[int])$  $(Optional[int])$  $(Optional[int])$  $(Optional[int])$  Default number of clusters to use if not provided in call (optional, default: 8).
- verbose  $(boo1)$  Verbosity flag to print additional info (default: True).
- seed ([Optional](https://docs.python.org/3.8/library/typing.html#typing.Optional) [\[int\]](https://docs.python.org/3.8/library/functions.html#int)) Seed to fix random state for randomized center inits (default: True).
- temp  $(fload)$  temperature for soft cluster assignments (default: 5.0).
- \*\*kwargs additional key word arguments for the distance function.

Initializes internal Module state, shared by both nn.Module and ScriptModule.

#### training: [bool](https://docs.python.org/3.8/library/functions.html#bool)

class torch\_kmeans.clustering.KNN(*k: int*, *distance: ~torch\_kmeans.utils.distances.BaseDistance = <class 'torch\_kmeans.utils.distances.LpDistance'>*, *p\_norm: int = 2*, *normalize: ~typing.Optional[~typing.Union[str*, *bool]] = None*, *\*\*kwargs*)

Bases: Module

Implements k nearest neighbors in terms of pytorch tensor operations which can be run on GPU. Supports minibatches of instances.

- <span id="page-20-1"></span>•  $\mathbf{k}$  ([int](https://docs.python.org/3.8/library/functions.html#int)) – number of neighbors to consider
- distance (BaseDistance) batched distance evaluator (default: LpDistance).
- **p\_norm**  $(int)$  $(int)$  $(int)$  norm for lp distance (default: 2).
- normalize (Optional [Union [[str,](https://docs.python.org/3.8/library/stdtypes.html#str) [bool\]](https://docs.python.org/3.8/library/functions.html#bool)]) String id of method to use to normalize input. one of ['mean', 'minmax', 'unit']. None to disable normalization. (default: None).

Initializes internal Module state, shared by both nn.Module and ScriptModule.

```
NORM_METHODS = ['mean', 'minmax', 'unit']
```
**forward**(*x: Tensor, k: [Optional\[](https://docs.python.org/3.8/library/typing.html#typing.Optional)[int\]](https://docs.python.org/3.8/library/functions.html#int)* = None, *same\_source:*  $bool = True$  $bool = True$ )  $\rightarrow$  KNeighbors

torch.nn like forward pass.

#### **Parameters**

- $\mathbf{x}$  (Tensor) input features/coordinates (BS, N, D)
- $\mathbf{k}$  (Optional [[int\]](https://docs.python.org/3.8/library/functions.html#int)) optional number of neighbors to use
- same\_source  $(bool)$  $(bool)$  $(bool)$  flag if each sample itself should be included as its own neighbor (default: True)

#### **Returns**

KNeighbors tuple

#### **Return type**

*KNeighbors*

**fit**(*x: Tensor, k: [Optional\[](https://docs.python.org/3.8/library/typing.html#typing.Optional)[int\]](https://docs.python.org/3.8/library/functions.html#int)* = *None*, \*\**kwargs*)  $\rightarrow$  KNeighbors

Compute k nearest neighbors for each sample.

#### **Parameters**

- x (Tensor) input features/coordinates (BS, N, D)
- $\mathbf{k}$  (Optional [[int\]](https://docs.python.org/3.8/library/functions.html#int)) optional number of neighbors to use
- \*\***kwargs** additional kwargs for fitting procedure

#### **Returns**

KNeighbors tuple

**Return type**

*KNeighbors*

training: [bool](https://docs.python.org/3.8/library/functions.html#bool)

#### **Submodules**

<span id="page-20-0"></span>**torch\_kmeans.clustering.constr\_kmeans module**

<span id="page-21-0"></span>class torch\_kmeans.clustering.constr\_kmeans.ConstrainedKMeans(*init\_method: str = 'rnd'*, *num\_init:*

 $int = 8$ , *max iter: int = 100*, *distance: ~torch\_kmeans.utils.distances.BaseDistance = <class 'torch\_kmeans.utils.distances.LpDistance'>*, *p\_norm: int = 2*, *tol: float = 0.0001*, *n\_clusters: ~typing.Optional[int] = 8*, *verbose: bool = True*, *seed: ~typing.Optional[int] = 123*, *n\_priority\_trials\_before\_fall\_back: int = 5*, *raise\_infeasible: bool = True*, *\*\*kwargs*)

#### Bases: [KMeans](#page-22-0)

Implements constrained k-means clustering. Priority implementation is based on the method of

#### **Paper:**

Geetha, S., G. Poonthalir, and P. T. Vanathi. "Improved k-means algorithm for capacitated clustering problem." INFOCOMP Journal of Computer Science 8.4 (2009)

#### **Parameters**

- init\_method  $(str)$  $(str)$  $(str)$  Method to initialize cluster centers: ['rnd', 'topk', 'k-means++', 'ckm++'] (default: 'rnd')
- num\_init  $(int)$  $(int)$  $(int)$  Number of different initial starting configurations, i.e. different sets of initial centers (default: 8).
- max\_iter  $(int)$  $(int)$  $(int)$  Maximum number of iterations (default: 100).
- distance (BaseDistance) batched distance evaluator (default: LpDistance).
- **p\_norm** ([int](https://docs.python.org/3.8/library/functions.html#int)) norm for lp distance (default: 2).
- tol  $(fload)$  Relative tolerance with regards to Frobenius norm of the difference in the cluster centers of two consecutive iterations to declare convergence. (default: 1e-4)
- n\_clusters  $(Optional[int])$  $(Optional[int])$  $(Optional[int])$  $(Optional[int])$  Default number of clusters to use if not provided in call (optional, default: 8).
- verbose  $(bool)$  $(bool)$  $(bool)$  Verbosity flag to print additional info (default: True).
- seed  $(Optional[int])$  $(Optional[int])$  $(Optional[int])$  $(Optional[int])$  Seed to fix random state for randomized center inits (default: 123).
- n\_priority\_trials\_before\_fall\_back  $(int)$  $(int)$  $(int)$  Number of trials trying to assign samples to constrained clusters based on priority values before falling back to assigning the node with the highest weight to a cluster which can still accommodate it or the dummy cluster otherwise. (default: 5)
- raise\_infeasible  $(bool)$  $(bool)$  $(bool)$  if set to False, will only display a warning instead of raising an error (default: True)
- \*\*kwargs additional key word arguments for the distance function.

Initializes internal Module state, shared by both nn.Module and ScriptModule.

```
INIT_METHODS = ['rnd', 'k-means++', 'topk', 'ckm++']
```
#### <span id="page-22-2"></span>NORM\_METHODS = []

predict(*x: Tensor*, *weights: Tensor*, *\*\*kwargs*) → LongTensor

Predict the closest cluster each sample in X belongs to.

#### **Parameters**

- $\mathbf{x}$  (Tensor) input features/coordinates (BS, N, D)
- weights (Tensor) normalized weight for each sample  $(BS, N)$
- \*\* kwargs additional kwargs for assignment procedure

#### **Returns**

batch tensor of cluster labels for each sample (BS, N)

#### **Return type**

*LongTensor*

training: [bool](https://docs.python.org/3.8/library/functions.html#bool)

#### <span id="page-22-1"></span>**torch\_kmeans.clustering.kmeans module**

```
class torch_kmeans.clustering.kmeans.KMeans(init method: str = 'rnd', num\_init: int = 8, max\_iter: int =100, distance: ~torch_kmeans.utils.distances.BaseDistance
                                                       = <class 'torch_kmeans.utils.distances.LpDistance'>,
                                                       p_norm: int = 2, tol: float = 0.0001, normalize:
                                                       ~typing.Optional[~typing.Union[str, bool]] = None,
                                                       n_clusters: ~typing.Optional[int] = 8, verbose: bool =
                                                       True, seed: ~typing.Optional[int] = 123, **kwargs)
```
#### Bases: Module

Implements k-means clustering in terms of pytorch tensor operations which can be run on GPU. Supports batches of instances for use in batched training (e.g. for neural networks).

#### **Partly based on ideas from:**

- <https://scikit-learn.org/stable/modules/generated/sklearn.cluster.KMeans.html>
- [https://github.com/overshiki/kmeans\\_pytorch](https://github.com/overshiki/kmeans_pytorch)

- init\_method  $(str)$  $(str)$  $(str)$  Method to initialize cluster centers ['rnd', 'k-means++'] (default: 'rnd')
- num\_init  $(int)$  $(int)$  $(int)$  Number of different initial starting configurations, i.e. different sets of initial centers (default: 8).
- max\_iter  $(int)$  $(int)$  $(int)$  Maximum number of iterations (default: 100).
- distance (BaseDistance) batched distance evaluator (default: LpDistance).
- **p\_norm**  $(int)$  $(int)$  $(int)$  norm for lp distance (default: 2).
- tol  $(fload)$  Relative tolerance with regards to Frobenius norm of the difference in the cluster centers of two consecutive iterations to declare convergence. (default: 1e-4)
- normalize (Optional [Union [[str,](https://docs.python.org/3.8/library/stdtypes.html#str) [bool\]](https://docs.python.org/3.8/library/functions.html#bool)]) String id of method to use to normalize input. one of ['mean', 'minmax', 'unit']. None to disable normalization. (default: None).
- <span id="page-23-0"></span>• **n\_clusters** (Optional [[int\]](https://docs.python.org/3.8/library/functions.html#int)) – Default number of clusters to use if not provided in call (optional, default: 8).
- verbose  $(bool)$  $(bool)$  $(bool)$  Verbosity flag to print additional info (default: True).
- seed  $(Optional[int])$  $(Optional[int])$  $(Optional[int])$  $(Optional[int])$  Seed to fix random state for randomized center inits (default: True).
- \*\*kwargs additional key word arguments for the distance function.

Initializes internal Module state, shared by both nn.Module and ScriptModule.

```
INIT_METHODS = ['rnd', 'k-means++']
```

```
NORM_METHODS = ['mean', 'minmax', 'unit']
```

```
property is_fitted: bool
```
True if model was already fitted.

#### property num\_clusters: [Union\[](https://docs.python.org/3.8/library/typing.html#typing.Union)[int,](https://docs.python.org/3.8/library/functions.html#int) Tensor, [Any\]](https://docs.python.org/3.8/library/typing.html#typing.Any)

Number of clusters in fitted model. Returns a tensor with possibly different numbers of clusters per instance for whole batch.

forward(*x: Tensor*, *k: [Optional\[](https://docs.python.org/3.8/library/typing.html#typing.Optional)[Union\[](https://docs.python.org/3.8/library/typing.html#typing.Union)LongTensor, Tensor, [int\]](https://docs.python.org/3.8/library/functions.html#int)] = None*, *centers: [Optional\[](https://docs.python.org/3.8/library/typing.html#typing.Optional)Tensor] = None*, *\*\*kwargs*) → *[ClusterResult](#page-29-0)*

torch.nn like forward pass.

#### **Parameters**

- $\mathbf{x}$  (Tensor) input features/coordinates (BS, N, D)
- k (Optional [Union [LongTensor, Tensor, [int\]](https://docs.python.org/3.8/library/functions.html#int)]) optional batch of (possibly different) numbers of clusters per instance (BS, )
- centers  $(Optional [Tensor])$  optional batch of initial centers to use  $(BS, K, D)$
- \*\*kwargs additional kwargs for initialization or cluster procedure

#### **Returns**

ClusterResult tuple

#### **Return type**

[ClusterResult](#page-29-0)

fit(*x: Tensor*, *k: [Optional\[](https://docs.python.org/3.8/library/typing.html#typing.Optional)[Union\[](https://docs.python.org/3.8/library/typing.html#typing.Union)LongTensor, Tensor, [int\]](https://docs.python.org/3.8/library/functions.html#int)] = None*, *centers: [Optional\[](https://docs.python.org/3.8/library/typing.html#typing.Optional)Tensor] = None*, *\*\*kwargs*) → Module

Compute cluster centers and predict cluster index for each sample.

#### **Parameters**

- $\mathbf{x}$  (Tensor) input features/coordinates (BS, N, D)
- k (Optional [Union [LongTensor, Tensor, [int\]](https://docs.python.org/3.8/library/functions.html#int)]) optional batch of (possibly different) numbers of clusters per instance (BS, )
- centers  $(Optional [Tensor])$  optional batch of initial centers to use  $(BS, K, D)$
- \*\*kwargs additional kwargs for initialization or cluster procedure

#### **Returns**

KMeans model

#### **Return type**

*Module*

#### <span id="page-24-1"></span> $predict(x: Tensor, **kwargs) \rightarrow LongTensor$

Predict the closest cluster each sample in X belongs to.

#### **Parameters**

- $\bar{x}$  (Tensor) input features/coordinates (BS, N, D)
- \*\*kwargs additional kwargs for assignment procedure

#### **Returns**

batch tensor of cluster labels for each sample (BS, N)

#### **Return type**

*LongTensor*

fit\_predict(*x: Tensor*, *k: [Optional\[](https://docs.python.org/3.8/library/typing.html#typing.Optional)[Union\[](https://docs.python.org/3.8/library/typing.html#typing.Union)LongTensor, Tensor, [int\]](https://docs.python.org/3.8/library/functions.html#int)] = None*, *centers: [Optional\[](https://docs.python.org/3.8/library/typing.html#typing.Optional)Tensor] = None*, *\*\*kwargs*) → LongTensor

Compute cluster centers and predict cluster index for each sample.

#### **Parameters**

- $\mathbf{x}$  (Tensor) input features/coordinates (BS, N, D)
- k (Optional [Union [LongTensor, Tensor,  $intJ$ ]) optional batch of (possibly different) numbers of clusters per instance (BS, )
- centers ( $Optional[Tensor]$  $Optional[Tensor]$ ) optional batch of initial centers to use (BS, K, D)
- \*\*kwargs additional kwargs for initialization or cluster procedure

#### **Returns**

batch tensor of cluster labels for each sample (BS, N)

#### **Return type**

*LongTensor*

training: [bool](https://docs.python.org/3.8/library/functions.html#bool)

#### <span id="page-24-0"></span>**torch\_kmeans.clustering.knn module**

class torch\_kmeans.clustering.knn.KNN(*k: int*, *distance: ~torch\_kmeans.utils.distances.BaseDistance = <class 'torch\_kmeans.utils.distances.LpDistance'>*, *p\_norm: int = 2*, *normalize: ~typing.Optional[~typing.Union[str*, *bool]] = None*, *\*\*kwargs*)

Bases: Module

Implements k nearest neighbors in terms of pytorch tensor operations which can be run on GPU. Supports minibatches of instances.

#### **Parameters**

- $\bf{k}$  ([int](https://docs.python.org/3.8/library/functions.html#int)) number of neighbors to consider
- distance (BaseDistance) batched distance evaluator (default: LpDistance).
- **p\_norm**  $(int)$  $(int)$  $(int)$  norm for lp distance (default: 2).
- normalize (Optional [Union [[str,](https://docs.python.org/3.8/library/stdtypes.html#str) [bool\]](https://docs.python.org/3.8/library/functions.html#bool)]) String id of method to use to normalize input. one of ['mean', 'minmax', 'unit']. None to disable normalization. (default: None).

Initializes internal Module state, shared by both nn.Module and ScriptModule.

#### <span id="page-25-1"></span>NORM\_METHODS = ['mean', 'minmax', 'unit']

**forward**(*x: Tensor, k: [Optional\[](https://docs.python.org/3.8/library/typing.html#typing.Optional)[int\]](https://docs.python.org/3.8/library/functions.html#int)* = None, *same\_source:*  $bool = True$  $bool = True$ )  $\rightarrow$  KNeighbors

torch.nn like forward pass.

#### **Parameters**

- $\mathbf{x}$  (Tensor) input features/coordinates (BS, N, D)
- $k$  (*Optional* [[int\]](https://docs.python.org/3.8/library/functions.html#int)) optional number of neighbors to use
- same\_source ([bool](https://docs.python.org/3.8/library/functions.html#bool)) flag if each sample itself should be included as its own neighbor (default: True)

#### **Returns**

KNeighbors tuple

#### **Return type**

*KNeighbors*

**fit**(*x: Tensor, k: [Optional\[](https://docs.python.org/3.8/library/typing.html#typing.Optional)[int\]](https://docs.python.org/3.8/library/functions.html#int)* = *None*, \*\**kwargs*)  $\rightarrow$  KNeighbors

Compute k nearest neighbors for each sample.

#### **Parameters**

- $\mathbf{x}$  (Tensor) input features/coordinates (BS, N, D)
- $k$  (*Optional* [[int\]](https://docs.python.org/3.8/library/functions.html#int)) optional number of neighbors to use
- \*\*kwargs additional kwargs for fitting procedure

#### **Returns**

KNeighbors tuple

#### **Return type**

*KNeighbors*

training: [bool](https://docs.python.org/3.8/library/functions.html#bool)

#### <span id="page-25-0"></span>**torch\_kmeans.clustering.soft\_kmeans module**

```
class torch_kmeans.clustering.soft_kmeans.SoftKMeans(init_method: str = 'rnd', num_init: int = 1,
                                                                  max_iter: int = 100, distance:
                                                                  ~torch_kmeans.utils.distances.BaseDistance =
                                                                  <class
                                                                  'torch_kmeans.utils.distances.CosineSimilarity'>,
                                                                  p\_norm: int = 1, normalize: str = 'unit', tol:float = 1e-05, n_clusters: ~typing.Optional[int]
                                                                  = 8, verbose: bool = True, seed:
                                                                  ~typing.Optional[int] = 123, temp: float = 5.0,
                                                                  **kwargs)
     Bases: KMeans
```
Implements differentiable soft k-means clustering. Method adapted from <https://github.com/bwilder0/clusternet> to support batches.

#### **Paper:**

Wilder et al., "End to End Learning and Optimization on Graphs" (NeurIPS'2019)

- <span id="page-26-1"></span>• init\_method  $(str)$  $(str)$  $(str)$  – Method to initialize cluster centers:  $['rnd', 'topk']$  (default: 'rnd')
- num\_init  $(int)$  $(int)$  $(int)$  Number of different initial starting configurations, i.e. different sets of initial centers. If  $>1$  selects the best configuration before propagating through fixpoint (default: 1).
- $max\_iter (int) Maximum number of iterations (default: 100).$  $max\_iter (int) Maximum number of iterations (default: 100).$  $max\_iter (int) Maximum number of iterations (default: 100).$
- distance (BaseDistance) batched distance evaluator (default: CosineSimilarity).
- **p\_norm**  $(int)$  $(int)$  $(int)$  norm for lp distance (default: 1).
- **normalize**  $(str) id$  $(str) id$  $(str) id$  of method to use to normalize input. (default: 'unit').
- tol  $(f$ *loat* $) Relative tolerance with regards to Frobenius norm of the difference in the$ cluster centers of two consecutive iterations to declare convergence. (default: 1e-4)
- **n\_clusters** (Optional [[int\]](https://docs.python.org/3.8/library/functions.html#int)) Default number of clusters to use if not provided in call (optional, default: 8).
- verbose  $(bool)$  $(bool)$  $(bool)$  Verbosity flag to print additional info (default: True).
- seed  $(Optional[int])$  $(Optional[int])$  $(Optional[int])$  $(Optional[int])$  Seed to fix random state for randomized center inits (default: True).
- temp  $(f$ loat) temperature for soft cluster assignments (default: 5.0).
- \*\*kwargs additional key word arguments for the distance function.

Initializes internal Module state, shared by both nn.Module and ScriptModule.

training: [bool](https://docs.python.org/3.8/library/functions.html#bool)

#### <span id="page-26-0"></span>**torch\_kmeans.utils package**

```
class torch_kmeans.utils.LpDistance(**kwargs)
```
Bases: BaseDistance

Initializes internal Module state, shared by both nn.Module and ScriptModule.

**compute\_mat**(*query\_emb: Tensor, ref\_emb: Optional*[*Tensor]* = *None*)  $\rightarrow$  Tensor

Compute the batched p-norm distance between each pair of the two collections of row vectors.

#### **Parameters**

- query\_emb (Tensor) –
- ref\_emb ([Optional\[](https://docs.python.org/3.8/library/typing.html#typing.Optional)Tensor]) –

**Return type** *Tensor*

pairwise\_distance(*query\_emb: Tensor*, *ref\_emb: Tensor*) → Tensor

Computes the pairwise distance between vectors v1, v2 using the p-norm

**Parameters**

- query\_emb (Tensor) –
- $ref\_emb(Tensor)$  –

**Return type** *Tensor*

#### <span id="page-27-0"></span>training: [bool](https://docs.python.org/3.8/library/functions.html#bool)

class torch\_kmeans.utils.DotProductSimilarity(*\*\*kwargs*)

Bases: BaseDistance

Initializes internal Module state, shared by both nn.Module and ScriptModule.

compute\_mat(*query\_emb: Tensor*, *ref\_emb: Tensor*) → Tensor

**Parameters**

• query\_emb  $(Tensor)$  –

•  $ref\_emb(Tensor)$  –

**Return type** *Tensor*

pairwise\_distance(*query\_emb: Tensor*, *ref\_emb: Tensor*) → Tensor

**Parameters**

• query\_emb  $(Tensor)$  –

•  $ref\_emb(Tensor)$  –

**Return type** *Tensor*

training: [bool](https://docs.python.org/3.8/library/functions.html#bool)

class torch\_kmeans.utils.CosineSimilarity(*\*\*kwargs*)

Bases: [DotProductSimilarity](#page-28-0)

Initializes internal Module state, shared by both nn.Module and ScriptModule.

training: [bool](https://docs.python.org/3.8/library/functions.html#bool)

class torch\_kmeans.utils.ClusterResult(*labels: LongTensor*, *centers: Tensor*, *inertia: Tensor*, *x\_org: Tensor*, *x\_norm: Tensor*, *k: LongTensor*, *soft\_assignment: [Optional\[](https://docs.python.org/3.8/library/typing.html#typing.Optional)Tensor] = None*)

Bases: [tuple](https://docs.python.org/3.8/library/stdtypes.html#tuple)

Named and typed result tuple for kmeans algorithms

#### **Parameters**

- labels  $(LongTensor)$  label for each sample in x
- **centers** (*Tensor*) corresponding coordinates of cluster centers
- inertia (Tensor) sum of squared distances of samples to their closest cluster center
- $x_{org} (Tensor) original x$
- **x\_norm** (Tensor) normalized x which was used for cluster centers and labels
- **k** (*LongTensor*) number of clusters
- soft\_assignment (Optional [Tensor]) assignment probabilities of soft kmeans

Create new instance of ClusterResult(labels, centers, inertia, x\_org, x\_norm, k, soft\_assignment)

#### labels: LongTensor

Alias for field number 0

#### <span id="page-28-2"></span>centers: Tensor

Alias for field number 1

#### inertia: Tensor

Alias for field number 2

#### x\_org: Tensor

Alias for field number 3

#### x\_norm: Tensor

Alias for field number 4

#### k: LongTensor

Alias for field number 5

#### soft\_assignment: [Optional\[](https://docs.python.org/3.8/library/typing.html#typing.Optional)Tensor]

Alias for field number 6

#### **Submodules**

#### <span id="page-28-1"></span>**torch\_kmeans.utils.distances module**

#### class torch\_kmeans.utils.distances.LpDistance(*\*\*kwargs*)

Bases: BaseDistance

Initializes internal Module state, shared by both nn.Module and ScriptModule.

compute\_mat(*query\_emb: Tensor*, *ref\_emb: [Optional\[](https://docs.python.org/3.8/library/typing.html#typing.Optional)Tensor] = None*) → Tensor

Compute the batched p-norm distance between each pair of the two collections of row vectors.

**Parameters**

- query\_emb (Tensor) –
- ref\_emb (Optional [Tensor]) -

#### **Return type**

*Tensor*

```
pairwise_distance(query_emb: Tensor, ref_emb: Tensor) → Tensor
```
Computes the pairwise distance between vectors v1, v2 using the p-norm

#### **Parameters**

- query\_emb (Tensor) –
- ref\_emb (Tensor) –

**Return type**

*Tensor*

#### training: [bool](https://docs.python.org/3.8/library/functions.html#bool)

<span id="page-28-0"></span>class torch\_kmeans.utils.distances.DotProductSimilarity(*\*\*kwargs*) Bases: BaseDistance

Initializes internal Module state, shared by both nn.Module and ScriptModule.

<span id="page-29-2"></span>compute\_mat(*query\_emb: Tensor*, *ref\_emb: Tensor*) → Tensor

**Parameters**

• query\_emb  $(Tensor)$  –

•  $ref\_emb(Tensor)$  –

**Return type**

*Tensor*

pairwise\_distance(*query\_emb: Tensor*, *ref\_emb: Tensor*) → Tensor

**Parameters**

• query\_emb (Tensor) –

•  $ref\_emb(Tensor)$  –

**Return type** *Tensor*

training: [bool](https://docs.python.org/3.8/library/functions.html#bool)

```
class torch_kmeans.utils.distances.CosineSimilarity(**kwargs)
```
Bases: [DotProductSimilarity](#page-28-0)

Initializes internal Module state, shared by both nn.Module and ScriptModule.

training: [bool](https://docs.python.org/3.8/library/functions.html#bool)

#### <span id="page-29-1"></span>**torch\_kmeans.utils.utils module**

<span id="page-29-0"></span>class torch\_kmeans.utils.utils.ClusterResult(*labels: LongTensor*, *centers: Tensor*, *inertia: Tensor*, *x\_org: Tensor*, *x\_norm: Tensor*, *k: LongTensor*, *soft\_assignment: [Optional\[](https://docs.python.org/3.8/library/typing.html#typing.Optional)Tensor] = None*)

Bases: [tuple](https://docs.python.org/3.8/library/stdtypes.html#tuple)

Named and typed result tuple for kmeans algorithms

#### **Parameters**

- labels  $(LongTensor)$  label for each sample in x
- centers (Tensor) corresponding coordinates of cluster centers
- inertia (Tensor) sum of squared distances of samples to their closest cluster center
- **x\_org** (*Tensor*) original x
- **x\_norm** (*Tensor*) normalized x which was used for cluster centers and labels
- $k$  (*LongTensor*) number of clusters
- soft\_assignment (Optional [Tensor]) assignment probabilities of soft kmeans

Create new instance of ClusterResult(labels, centers, inertia, x\_org, x\_norm, k, soft\_assignment)

#### labels: LongTensor

Alias for field number 0

#### centers: Tensor

Alias for field number 1

#### <span id="page-30-0"></span>inertia: Tensor

Alias for field number 2

#### x\_org: Tensor

Alias for field number 3

### x\_norm: Tensor

Alias for field number 4

#### k: LongTensor

Alias for field number 5

#### soft\_assignment: [Optional\[](https://docs.python.org/3.8/library/typing.html#typing.Optional)Tensor]

Alias for field number 6

#### torch\_kmeans.utils.utils.rm\_kwargs(*kwargs: [Dict](https://docs.python.org/3.8/library/typing.html#typing.Dict)*, *keys: [List](https://docs.python.org/3.8/library/typing.html#typing.List)*)

Remove items corresponding to keys specified in 'keys' from kwargs dict.

#### **Parameters**

- kwargs  $(Dict)$  $(Dict)$  $(Dict)$  –
- keys  $(List)$  $(List)$  $(List)$  –

# **1.4 Indices and tables**

- genindex
- modindex
- search

# **PYTHON MODULE INDEX**

<span id="page-32-0"></span>t

torch\_kmeans, [6](#page-9-0) torch\_kmeans.clustering, [12](#page-15-0) torch\_kmeans.clustering.constr\_kmeans, [17](#page-20-0) torch\_kmeans.clustering.kmeans, [19](#page-22-1) torch\_kmeans.clustering.knn, [21](#page-24-0) torch\_kmeans.clustering.soft\_kmeans, [22](#page-25-0) torch\_kmeans.utils, [23](#page-26-0) torch\_kmeans.utils.distances, [25](#page-28-1) torch\_kmeans.utils.utils, [26](#page-29-1)

### **INDEX**

## <span id="page-34-0"></span>C

centers (*torch\_kmeans.ClusterResult attribute*), [12](#page-15-1) centers (*torch\_kmeans.utils.ClusterResult attribute*), [24](#page-27-0) centers (*torch\_kmeans.utils.utils.ClusterResult attribute*), [26](#page-29-2) ClusterResult (*class in torch\_kmeans*), [11](#page-14-0) ClusterResult (*class in torch\_kmeans.utils*), [24](#page-27-0) ClusterResult (*class in torch\_kmeans.utils.utils*), [26](#page-29-2) compute\_mat() (*torch\_kmeans.DotProductSimilarity method*), [11](#page-14-0) compute\_mat() (*torch\_kmeans.LpDistance method*), [10](#page-13-0) compute\_mat() (*torch\_kmeans.utils.distances.DotProductSimilarity*() (*torch\_kmeans.clustering.KNN method*), [17](#page-20-1) *method*), [25](#page-28-2) compute\_mat() (*torch\_kmeans.utils.distances.LpDistance method*), [25](#page-28-2) compute\_mat() (*torch\_kmeans.utils.DotProductSimilarity* I *method*), [24](#page-27-0) compute\_mat() (*torch\_kmeans.utils.LpDistance method*), [23](#page-26-1) ConstrainedKMeans (*class in torch\_kmeans*), [8](#page-11-0) ConstrainedKMeans (*class in torch\_kmeans.clustering*), [12](#page-15-1) ConstrainedKMeans (*class in torch\_kmeans.clustering.constr\_kmeans*), [17](#page-20-1) CosineSimilarity (*class in torch\_kmeans*), [11](#page-14-0) CosineSimilarity (*class in torch\_kmeans.utils*), [24](#page-27-0) CosineSimilarity (*class in torch\_kmeans.utils.distances*), [26](#page-29-2)

# D

DotProductSimilarity (*class in torch\_kmeans*), [11](#page-14-0) DotProductSimilarity (*class in torch\_kmeans.utils*), [24](#page-27-0) DotProductSimilarity (*class in torch\_kmeans.utils.distances*), [25](#page-28-2)

## F

fit() (*torch\_kmeans.clustering.KMeans method*), [15](#page-18-0) fit() (*torch\_kmeans.clustering.kmeans.KMeans method*), [20](#page-23-0) fit() (*torch\_kmeans.clustering.KNN method*), [17](#page-20-1)

fit() (*torch\_kmeans.clustering.knn.KNN method*), [22](#page-25-1) fit() (*torch\_kmeans.KMeans method*), [7](#page-10-0) fit\_predict() (*torch\_kmeans.clustering.KMeans method*), [15](#page-18-0) fit\_predict() (*torch\_kmeans.clustering.kmeans.KMeans method*), [21](#page-24-1) fit\_predict() (*torch\_kmeans.KMeans method*), [8](#page-11-0) forward() (*torch\_kmeans.clustering.KMeans method*), [14](#page-17-0) forward() (*torch\_kmeans.clustering.kmeans.KMeans method*), [20](#page-23-0) forward() (*torch\_kmeans.clustering.knn.KNN method*),  $22$ forward() (*torch\_kmeans.KMeans method*), [7](#page-10-0) inertia (*torch\_kmeans.ClusterResult attribute*), [12](#page-15-1) inertia (*torch\_kmeans.utils.ClusterResult attribute*), [25](#page-28-2) inertia (*torch\_kmeans.utils.utils.ClusterResult attribute*), [26](#page-29-2) INIT\_METHODS (*torch\_kmeans.clustering.constr\_kmeans.ConstrainedKMeans attribute*), [18](#page-21-0) INIT\_METHODS (*torch\_kmeans.clustering.ConstrainedKMeans attribute*), [13](#page-16-0) INIT\_METHODS (*torch\_kmeans.clustering.KMeans attribute*), [14](#page-17-0) INIT\_METHODS (*torch\_kmeans.clustering.kmeans.KMeans attribute*), [20](#page-23-0) INIT\_METHODS (*torch\_kmeans.ConstrainedKMeans attribute*), [9](#page-12-0) INIT\_METHODS (*torch\_kmeans.KMeans attribute*), [7](#page-10-0) is\_fitted (*torch\_kmeans.clustering.KMeans property*), [14](#page-17-0) is\_fitted (*torch\_kmeans.clustering.kmeans.KMeans property*), [20](#page-23-0) is\_fitted (*torch\_kmeans.KMeans property*), [7](#page-10-0) K k (*torch\_kmeans.ClusterResult attribute*), [12](#page-15-1)

k (*torch\_kmeans.utils.ClusterResult attribute*), [25](#page-28-2)

k (*torch\_kmeans.utils.utils.ClusterResult attribute*), [27](#page-30-0)

KMeans (*class in torch\_kmeans*), [6](#page-9-1) KMeans (*class in torch\_kmeans.clustering*), [13](#page-16-0) KMeans (*class in torch\_kmeans.clustering.kmeans*), [19](#page-22-2) KNN (*class in torch\_kmeans.clustering*), [16](#page-19-0) KNN (*class in torch\_kmeans.clustering.knn*), [21](#page-24-1)

### L

labels (*torch\_kmeans.ClusterResult attribute*), [12](#page-15-1) labels (*torch\_kmeans.utils.ClusterResult attribute*), [24](#page-27-0) labels (*torch\_kmeans.utils.utils.ClusterResult attribute*), [26](#page-29-2) LpDistance (*class in torch\_kmeans*), [10](#page-13-0) LpDistance (*class in torch\_kmeans.utils*), [23](#page-26-1) LpDistance (*class in torch\_kmeans.utils.distances*), [25](#page-28-2)

## M

module

torch\_kmeans, [6](#page-9-1) torch\_kmeans.clustering, [12](#page-15-1) torch\_kmeans.clustering.constr\_kmeans, [17](#page-20-1) torch\_kmeans.clustering.kmeans, [19](#page-22-2) torch\_kmeans.clustering.knn, [21](#page-24-1) torch\_kmeans.clustering.soft\_kmeans, [22](#page-25-1) torch\_kmeans.utils, [23](#page-26-1) torch\_kmeans.utils.distances, [25](#page-28-2) torch\_kmeans.utils.utils, [26](#page-29-2)

# N

NORM\_METHODS (*torch\_kmeans.clustering.constr\_kmeans.ConstrainedKMeans* S *attribute*), [18](#page-21-0) NORM\_METHODS (*torch\_kmeans.clustering.ConstrainedKMeans attribute*), [13](#page-16-0) NORM\_METHODS (*torch\_kmeans.clustering.KMeans attribute*), [14](#page-17-0) NORM\_METHODS (*torch\_kmeans.clustering.kmeans.KMeans attribute*), [20](#page-23-0) NORM\_METHODS (*torch\_kmeans.clustering.KNN attribute*), [17](#page-20-1) NORM\_METHODS (*torch\_kmeans.clustering.knn.KNN attribute*), [21](#page-24-1) NORM\_METHODS (*torch\_kmeans.ConstrainedKMeans attribute*), [9](#page-12-0) NORM\_METHODS (*torch\_kmeans.KMeans attribute*), [7](#page-10-0) num\_clusters (*torch\_kmeans.clustering.KMeans property*), [14](#page-17-0) num\_clusters (*torch\_kmeans.clustering.kmeans.KMeans property*), [20](#page-23-0) num\_clusters (*torch\_kmeans.KMeans property*), [7](#page-10-0) P pairwise\_distance() (*torch\_kmeans.DotProductSimilarity method*), T

*method*), [11](#page-14-0) pairwise\_distance() (*torch\_kmeans.utils.distances.DotProductSimilarity method*), [26](#page-29-2) pairwise\_distance() (*torch\_kmeans.utils.distances.LpDistance method*), [25](#page-28-2) pairwise\_distance() (*torch\_kmeans.utils.DotProductSimilarity method*), [24](#page-27-0) pairwise\_distance() (*torch\_kmeans.utils.LpDistance method*), [23](#page-26-1) predict() (*torch\_kmeans.clustering.constr\_kmeans.ConstrainedKMeans method*), [19](#page-22-2) predict() (*torch\_kmeans.clustering.ConstrainedKMeans method*), [13](#page-16-0) predict() (*torch\_kmeans.clustering.KMeans method*), [15](#page-18-0) predict() (*torch\_kmeans.clustering.kmeans.KMeans method*), [20](#page-23-0) predict() (*torch\_kmeans.ConstrainedKMeans method*), [9](#page-12-0) predict() (*torch\_kmeans.KMeans method*), [8](#page-11-0)

pairwise\_distance() (*torch\_kmeans.LpDistance*

# R

rm\_kwargs() (*in module torch\_kmeans.utils.utils*), [27](#page-30-0)

soft\_assignment (*torch\_kmeans.ClusterResult attribute*), [12](#page-15-1) soft\_assignment (*torch\_kmeans.utils.ClusterResult attribute*), [25](#page-28-2) soft\_assignment (*torch\_kmeans.utils.utils.ClusterResult attribute*), [27](#page-30-0) SoftKMeans (*class in torch\_kmeans*), [9](#page-12-0) SoftKMeans (*class in torch\_kmeans.clustering*), [16](#page-19-0) SoftKMeans (*class in torch\_kmeans.clustering.soft\_kmeans*),  $22$ 

> torch\_kmeans module, [6](#page-9-1) torch\_kmeans.clustering module, [12](#page-15-1) torch\_kmeans.clustering.constr\_kmeans module, [17](#page-20-1) torch\_kmeans.clustering.kmeans module, [19](#page-22-2) torch\_kmeans.clustering.knn module, [21](#page-24-1) torch\_kmeans.clustering.soft\_kmeans module, [22](#page-25-1) torch\_kmeans.utils

[11](#page-14-0)

module, [23](#page-26-1) torch\_kmeans.utils.distances module, [25](#page-28-2) torch\_kmeans.utils.utils module, [26](#page-29-2) training (*torch\_kmeans.clustering.constr\_kmeans.ConstrainedKMeans attribute*), [19](#page-22-2) training (*torch\_kmeans.clustering.ConstrainedKMeans attribute*), [13](#page-16-0) training (*torch\_kmeans.clustering.KMeans attribute*), [15](#page-18-0) training (*torch\_kmeans.clustering.kmeans.KMeans attribute*), [21](#page-24-1) training (*torch\_kmeans.clustering.KNN attribute*), [17](#page-20-1) training (*torch\_kmeans.clustering.knn.KNN attribute*), [22](#page-25-1) training (*torch\_kmeans.clustering.soft\_kmeans.SoftKMeans attribute*), [23](#page-26-1) training (*torch\_kmeans.clustering.SoftKMeans attribute*), [16](#page-19-0) training (*torch\_kmeans.ConstrainedKMeans attribute*), **Q** training (*torch\_kmeans.CosineSimilarity attribute*), [11](#page-14-0) training (*torch\_kmeans.DotProductSimilarity attribute*), [11](#page-14-0) training (*torch\_kmeans.KMeans attribute*), [8](#page-11-0) training (*torch\_kmeans.LpDistance attribute*), [11](#page-14-0) training (*torch\_kmeans.SoftKMeans attribute*), [10](#page-13-0) training (*torch\_kmeans.utils.CosineSimilarity attribute*), [24](#page-27-0) training (*torch\_kmeans.utils.distances.CosineSimilarity attribute*), [26](#page-29-2) training (*torch\_kmeans.utils.distances.DotProductSimilarity attribute*), [26](#page-29-2) training (*torch\_kmeans.utils.distances.LpDistance attribute*), [25](#page-28-2) training (*torch\_kmeans.utils.DotProductSimilarity attribute*), [24](#page-27-0) training (*torch\_kmeans.utils.LpDistance attribute*), [23](#page-26-1)

# X

x\_norm (*torch\_kmeans.ClusterResult attribute*), [12](#page-15-1) x\_norm (*torch\_kmeans.utils.ClusterResult attribute*), [25](#page-28-2) x\_norm (*torch\_kmeans.utils.utils.ClusterResult attribute*), [27](#page-30-0) x\_org (*torch\_kmeans.ClusterResult attribute*), [12](#page-15-1) x\_org (*torch\_kmeans.utils.ClusterResult attribute*), [25](#page-28-2) x\_org (*torch\_kmeans.utils.utils.ClusterResult attribute*), [27](#page-30-0)